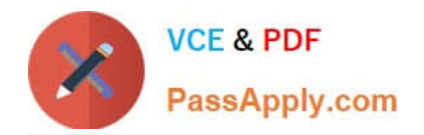

# **1Z0-1074Q&As**

Oracle Cost Management Cloud 2019 Implementation Essentials

# **Pass Oracle 1Z0-1074 Exam with 100% Guarantee**

Free Download Real Questions & Answers **PDF** and **VCE** file from:

**https://www.passapply.com/1z0-1074.html**

100% Passing Guarantee 100% Money Back Assurance

Following Questions and Answers are all new published by Oracle Official Exam Center

**C** Instant Download After Purchase

**83 100% Money Back Guarantee** 

- 365 Days Free Update
- 800,000+ Satisfied Customers

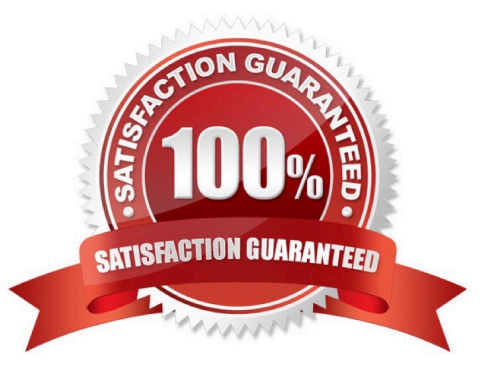

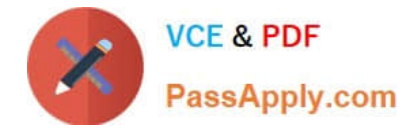

## **QUESTION 1**

Your organization currently has the August period for this year open. They want to be able to open the

September period, while keeping August open. When you try to open the target period, August of this year,

you get an error.

What must you do to meet your customer\\'s requirement and resolve this error?

- A. Perform cost account validations for August in Manage Cost Accounting Periods
- B. Run the Transfer Transactions to Costing process.
- C. Close the August period; you can never have two open periods at the same time.
- D. Change the number of maximum open periods in Manage Cost Organization Relationships

Correct Answer: B

# **QUESTION 2**

You need to simulate and estimate landed cost charges associated with purchase order receipts of material. What must you create to make this possible?

- A. Orders
- B. Cost Scenario
- C. Charge Name
- D. Routes
- E. Trade Operation

Correct Answer: E

#### **QUESTION 3**

Identify three characteristics of cost component to cost element mapping.

- A. You cannot modify, duplicate, or create user-defined cost components.
- B. You can only define one cost component to cost element mapping for an installation.
- C. It is one of the attributes you define as part of your cost profile definitions.
- D. It is user-defined.
- E. It lets you define how cost component level costs will map into cost elements.

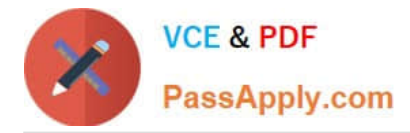

#### Correct Answer: CDE

https://fusionhelp.oracle.com/fscmUI/topic/TopicId\_P\_9392D04E277B3B45E040D30A68817A96

# **QUESTION 4**

When running the Transfer Costs to Cost Management process, where will the primary default source for costs come from and what is the effect?

- A. Receivables invoices; actual cost can be used.
- B. Payables invoices; invoice price variance can be added to item cost.
- C. Receipt costs; costs include adjustments.
- D. Requisition costs; validated costs can be used.
- E. Purchase order costs; item catalog costs can be used.

Correct Answer: A

# **QUESTION 5**

Your client needs to import the relevant transactions and tax determinants for their expense items into Receipt Accounting. What is the correct sequence of processes to accomplish this?

- A. Transfer Transactions from Receiving to Costing, Transfer Costs to Cost Management
- B. Transfer Transactions from Receiving to Costing, Transfer Transactions from Inventory to Costing
- C. Transfer Costs to Cost Management, Transfer Transactions from Receiving to Costing
- D. Transfer Transactions from Inventory to Costing, Transfer Costs to Cost Management
- E. Transfer Transactions from Receiving to Costing, Transfer Transactions from Inventory to Costing
- F. Transfer Costs to Cost Management, Transfer Transactions from Inventory to Costing

Correct Answer: A

[Latest 1Z0-1074 Dumps](https://www.passapply.com/1z0-1074.html) [1Z0-1074 VCE Dumps](https://www.passapply.com/1z0-1074.html) [1Z0-1074 Braindumps](https://www.passapply.com/1z0-1074.html)